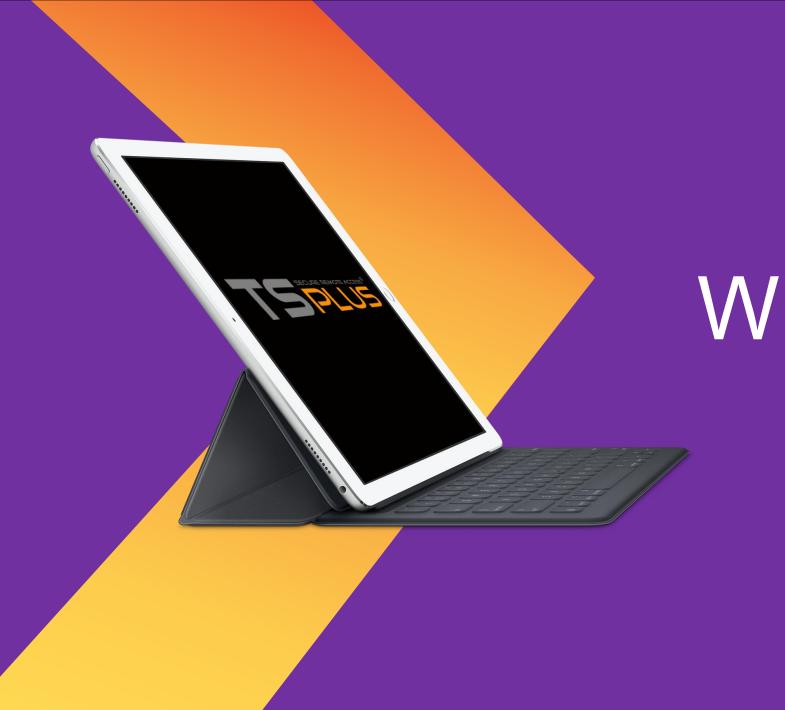

# WELCOME

**TSplus Presentation** 

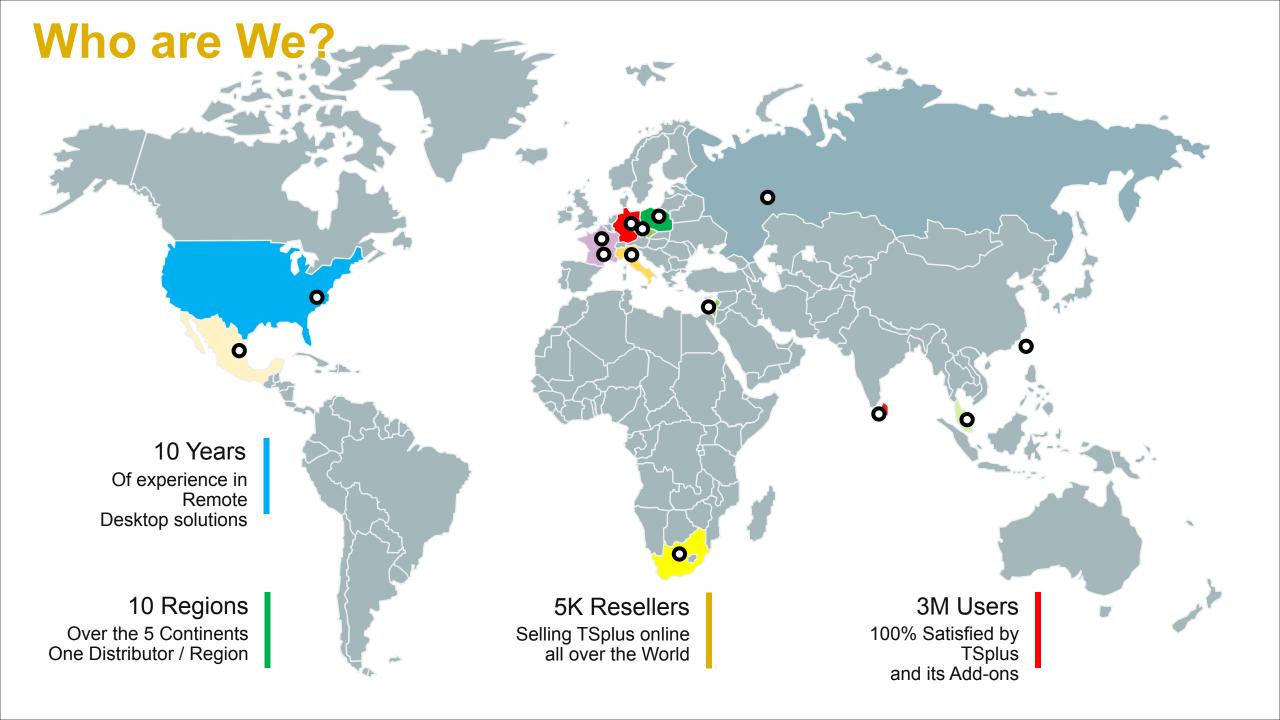

#### For Smartphones & Tablets

### **Connecting the World**

**ACCESS EVERYWHERE** 

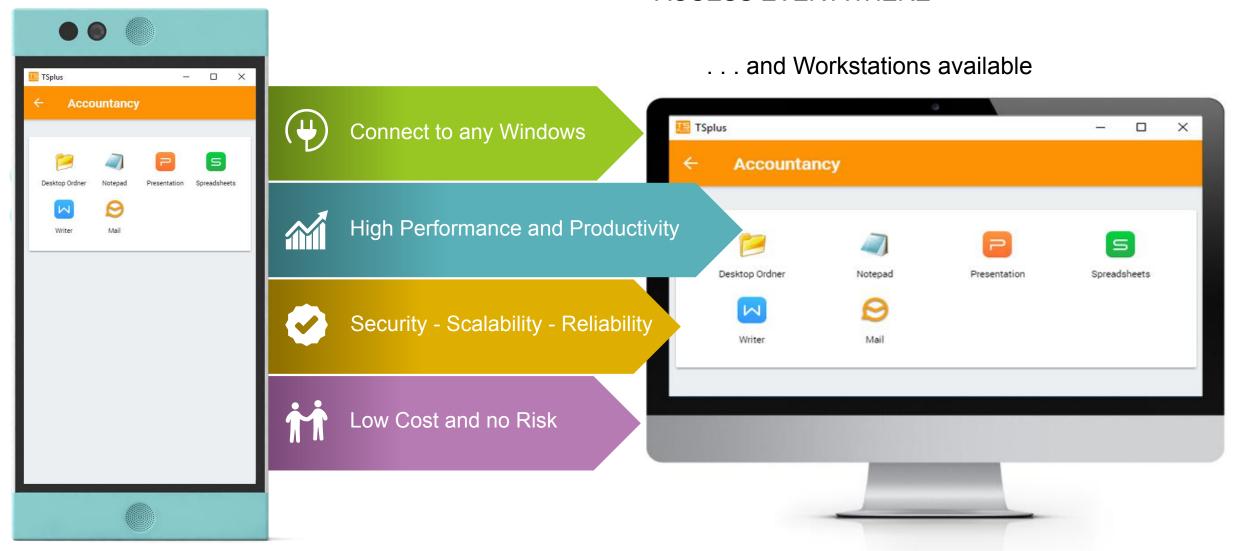

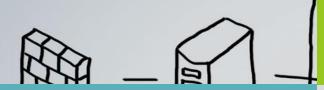

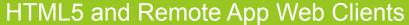

Secure Web Access with the latest modern HTML5 Technology

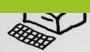

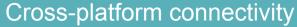

available for the most important operating systems Windows, Android, iOS, Linux

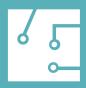

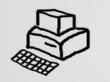

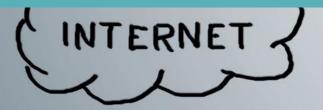

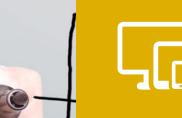

### Connect from any Device

Access your Windows applications from any Smartphone, Tablet, Netbook or Workstation

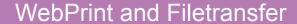

Easily Print your documents via Web Access and transfer your files all over the World

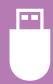

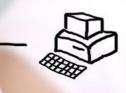

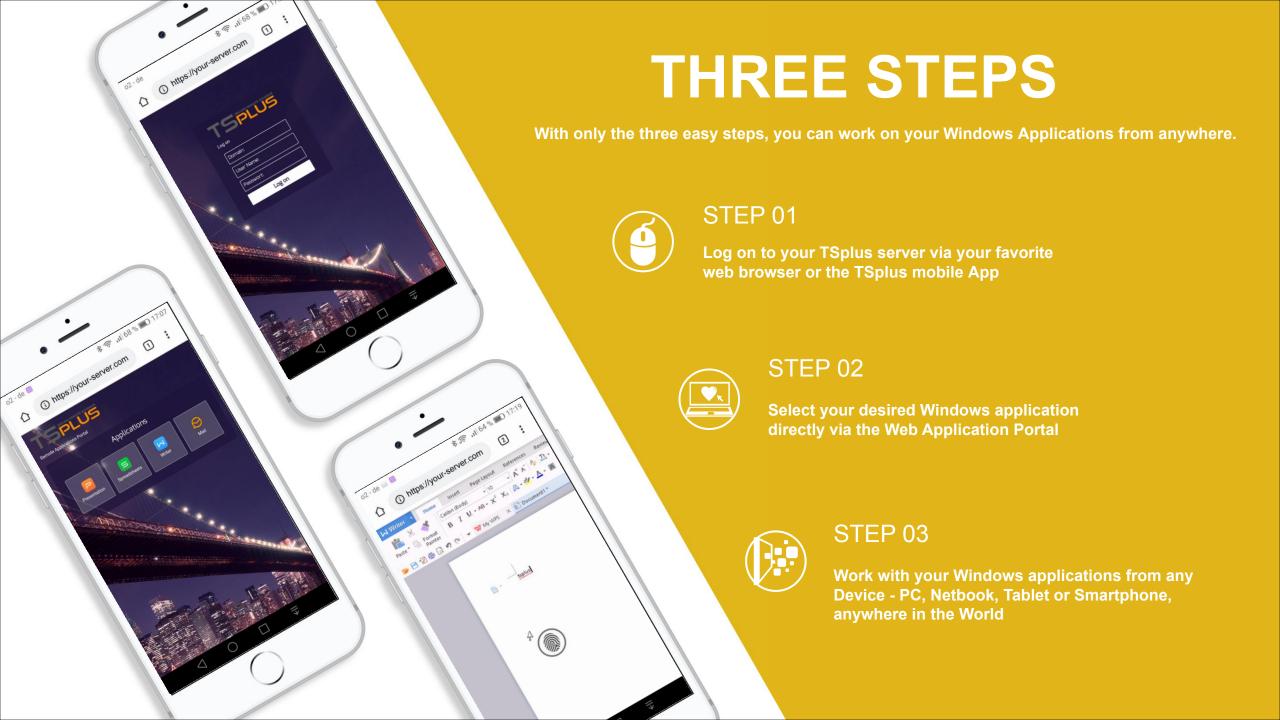

## New Features: TSplus Remote App on

Client

Launch Remote Applications as Integrated Programs

# On the Start Menu My Remote Applications Desktop folder

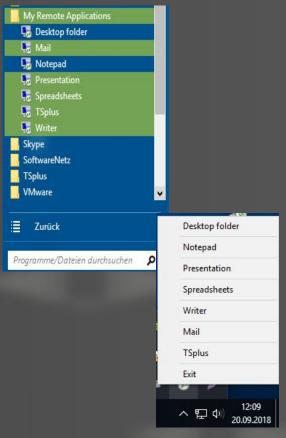

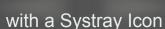

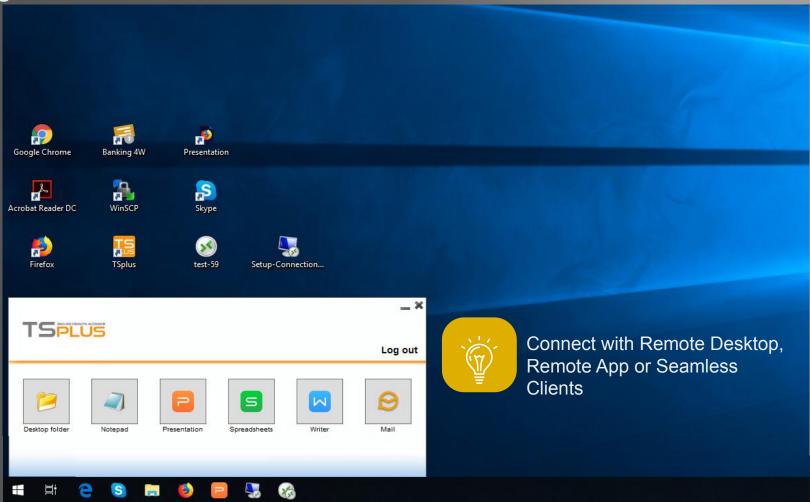

The TSplus Mobile App

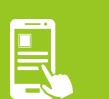

### Be Mobile

Discover the TSplus App. Work wherever you are, whenever you want.

Available for all Browsers and OS

### Multi Server

Connect to different servers all over the World.

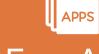

### Free App

The TSplus App is free for TSplus Mobile Web and Enterprise users.

**Access a Remote Server** from your mobile device now

TSplus

Server Singapore

Server Dubaj

Server Paris

Server New York

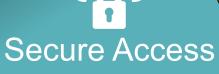

via a encrypted data connection for your Security.

Work on any mobile OS, from Android to Windows, iOs...

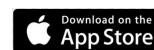

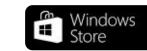

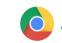

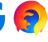

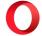

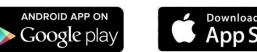

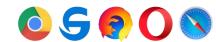

## **TSplus Administration Tool**

One Interface to mange all Server Settings

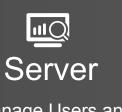

Manage Users and Servers

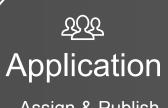

Assign & Publish Applications

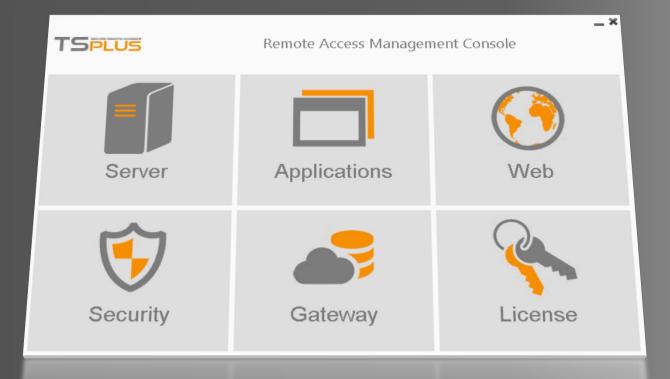

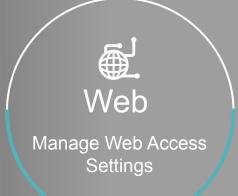

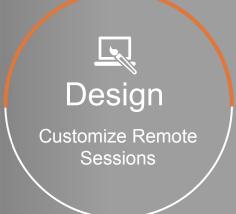

# **TSplus RDP Client Generator**

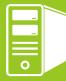

**Turn any Windows System into a Remote Desktop** 

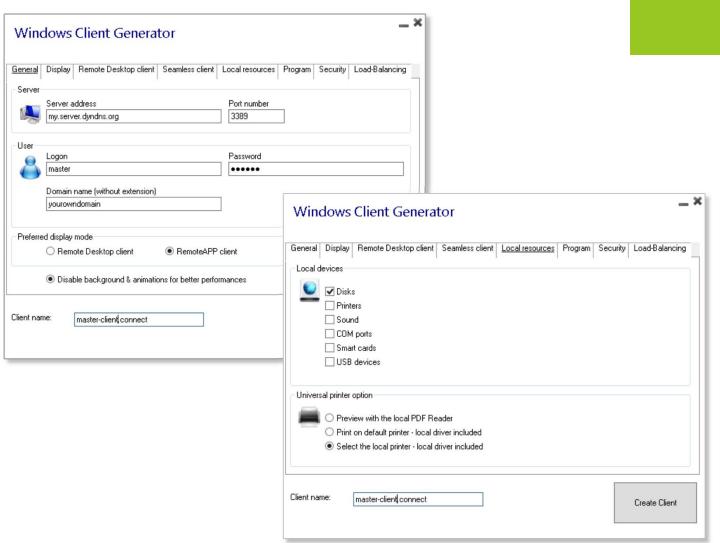

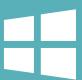

Available for:
Windows XP to Windows 10
Server 2003 to 2016

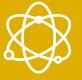

Windows 32 and 64-bit Systems

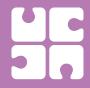

Many features and functions inside

### **Application Panel**

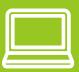

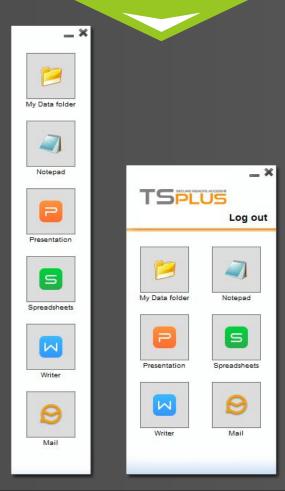

# Publish and Assign Applications

Build your unique users' environment

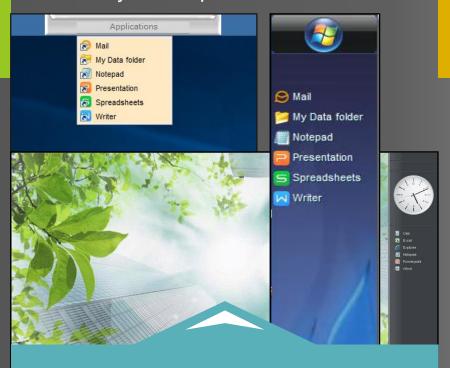

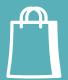

Desktop Themes & Remote Taskbars

#### **Floating Panel**

000

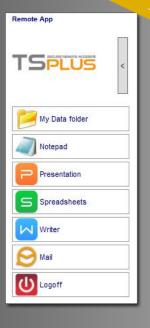

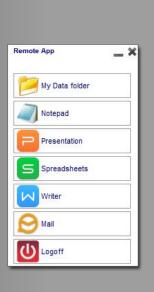

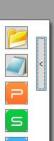

## **Build your Web Application Portal**

DESIGN A CORPORATE ENVIRONMENT FOR YOUR USERS

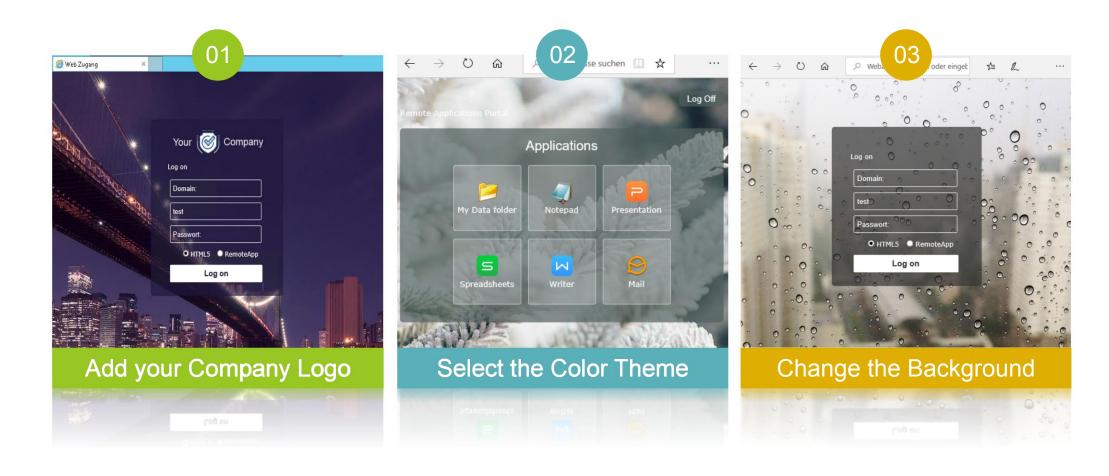

## **Print with TSplus Universal Printer**

PRINT YOUR REMOTE FILES ANYWHERE

01 Universal Printer
Set the Universal Printer as
Standard Printer

02

Remote Print
You can print any job via the
TSplus Universal Printer

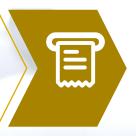

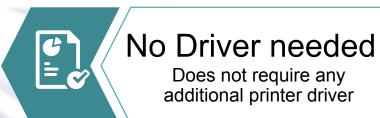

03

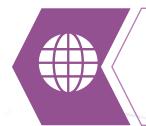

### **Easy Print**

Print locally in any format and connect with any device

04

### Install TSplus on Multiple Servers

Use TSplus Gateway & Application Server in a Farm

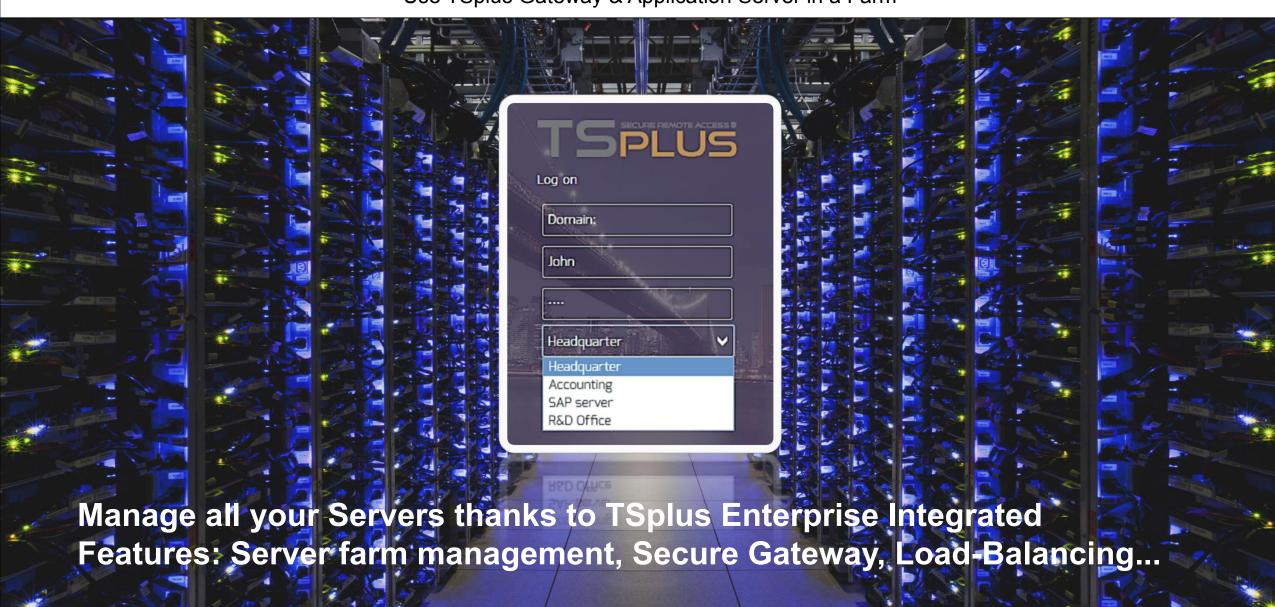